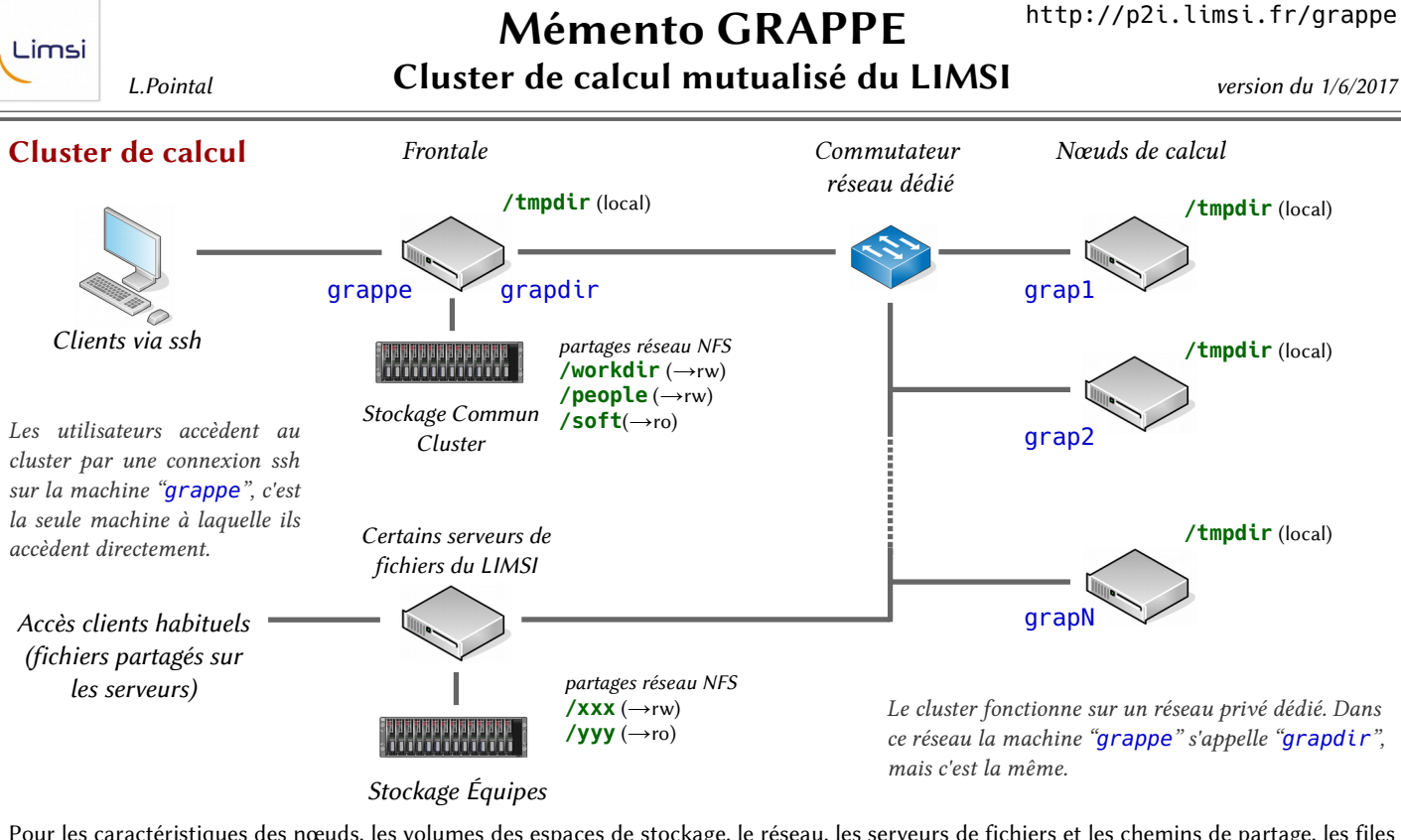

Pour les caractéristiques des nœuds, les volumes des espaces de stockage, le réseau, les serveurs de fichiers et les chemins de partage, les files d'attentes... voir la page dédiée : http://p2i.limsi.fr/grappe

## Accès au Cluster

pour commencer à l'utiliser…

1) demande d'accès, envoi d'une demande par email à p2i@limsi.fr en précisant son login labo (ici *me*)

... attendre l'email de réponse validant l'accès sur grappe Lors de cette procédure, vos répertoires personnel et de travail sont créés (avec des quotas limite de stockage), un fichier ~/. forward relaie les

emails locaux vers votre compte labo, et un jeu de clés ssh spécifques au cluster est mis en place. 2) connection sur la machine grappe via ssh : *me*@*host*:~\$ ssh *me*@grappe (mot de passe labo) 3) création et soumission des scripts de jobs sur le cluster… (doc au verso et en ligne)

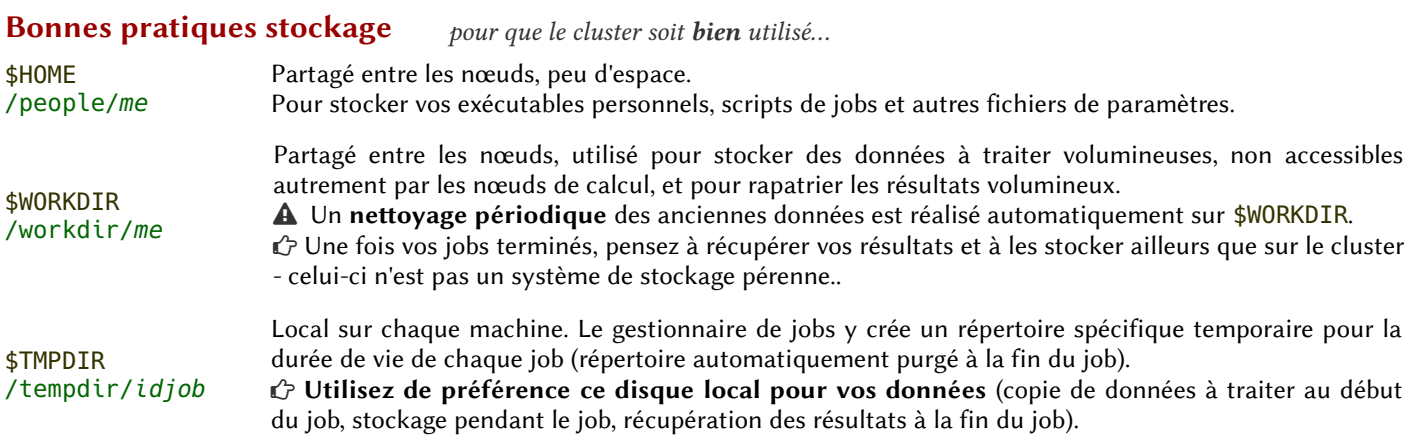

 Les espaces de stockage du cluster ne sont pas sauvegardés.

 Les espaces de stockage du cluster ne sont pas faits pour du partage de données.

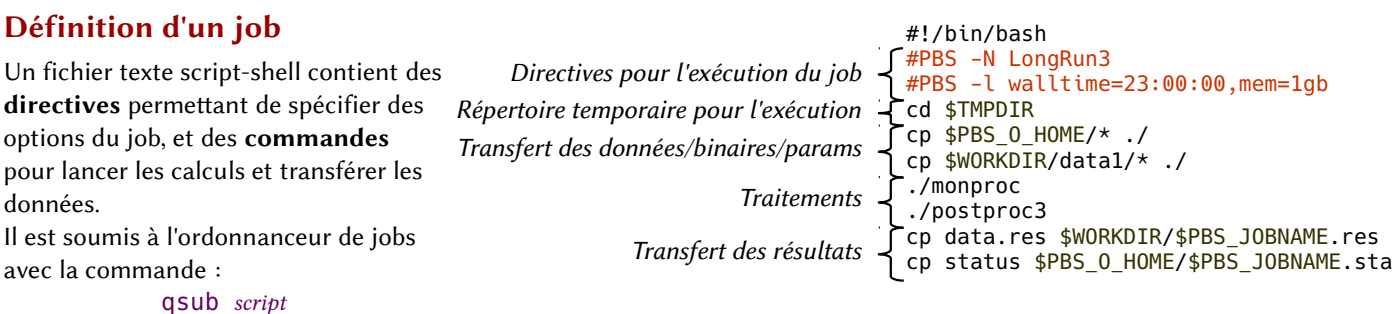

Il sera exécuté sur les nœuds de calcul.

#### Reprises (en mettant PBS\_0\_) lors de la soumission par qsub sur grapdir : PBS\_0\_HOME Répertoire perso utilisateur \$HOME PBS\_0\_LOGNAME Login utilisateur \$LOGNAME …PBS\_O\_LANG, PBS\_O\_PATH, PBS\_O\_MAIL, PBS\_O\_SHELL, PBS\_O\_TZ (…) Définies lors de la soumission par qsub sur grapdir : PBS\_0\_HOST Nom de la machine (grapdir) PBS\_O\_WORKDIR Répertoire courant sur grapdir lors de la soumission PBS\_0\_QUEUE Queue de soumission initiale PBS\_O\_INITDIR Répertoire de travail au démarrage (si spécifié via l'option -d) Définies lors de l'exécution du job sur le nœud : PBS\_ENVIRONMENT PBS\_BATCH ou PBS\_INTERACTIVE PBS\_JOBID Identificateur associé au job par le cluster (ex. 56.grapdir ou 56-32.grapdir pour un job-array) PBS JOBNAME Nom donné au job (cf option -N) PBS\_NODEFILE Fichier contenant la liste des nœuds participants au job PBS\_ARRAYID ID associé pour un job d'un job-array (cf option  $-t$ ) TMPDIR Répertoire de stockage **local** du job, pour la durée du job, à utiliser prioritairement Variables du cluster, définies à la soumission et à l'exécution : WORKDIR Répertoire utilisateur sur le stockage commun en partage réseau (spécial cluster grappe) Variable à l'exécution des jobs Vous pouvez utiliser ces variables dans vos scripts de job pour les adapter à l'exécution sur les nœuds. L'existence d'un espace *WORKDIR* partagé entre tous les nœuds, ainsi que la possibilité d'accéder à certains volumes de stockages hors du cluster à partir des nœuds n'est pas possible sur tous les clusters de calcul.

# Options d'exécution des jobs

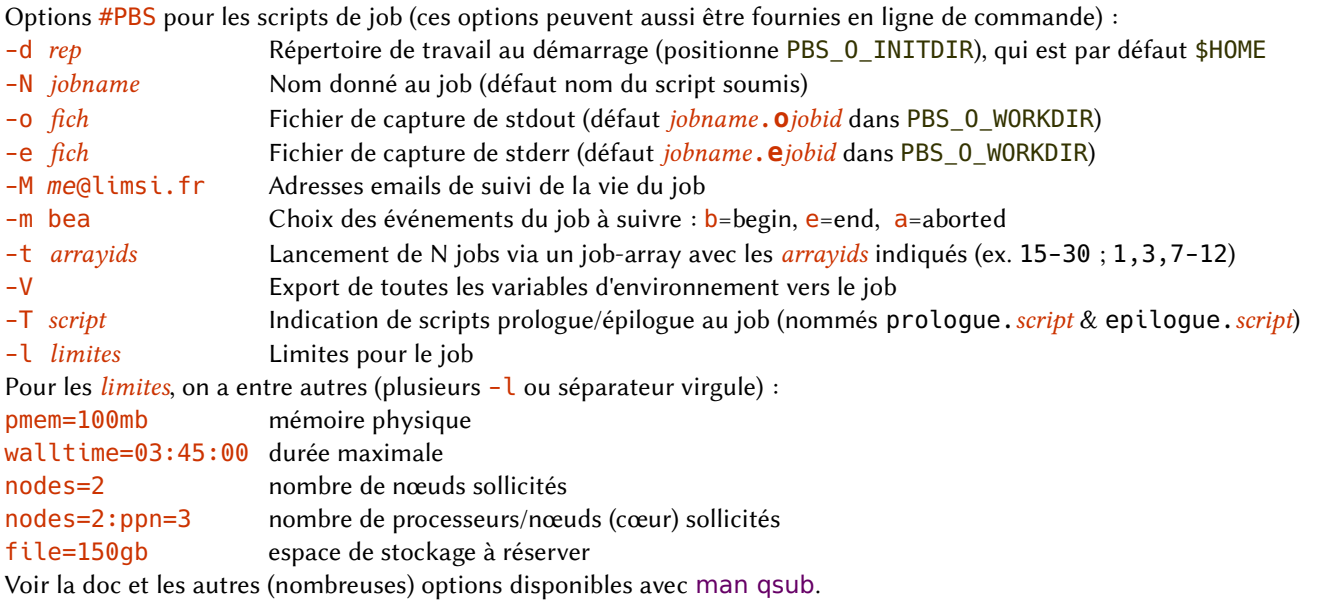

### Commandes de gestion des jobs & d'état du cluster

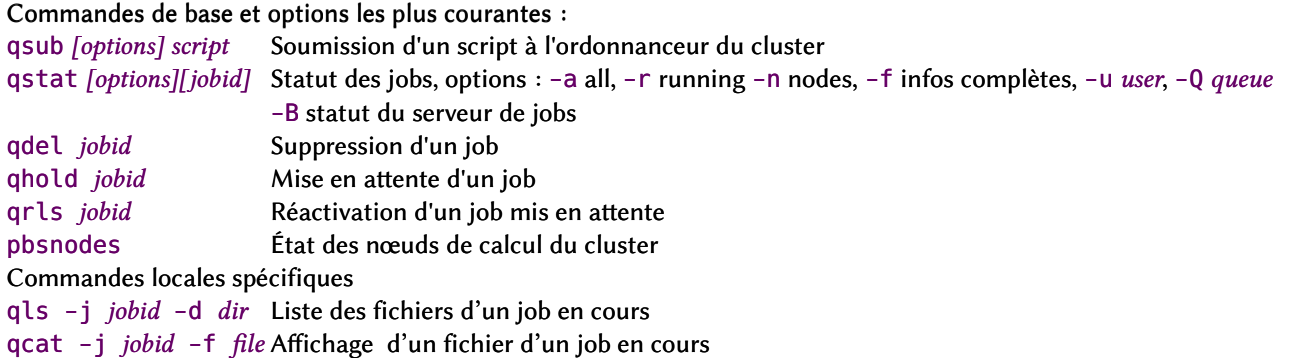

### Outils pour les scripts de jobs

#### Commandes locales spécifiques

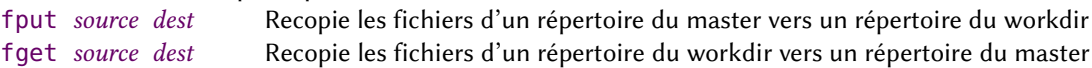